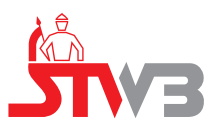

## **E.9 Betriebserlaubnisverfahren**

(Dieses Formular ist zur Vervielfältigung durch den Anwender dieser VDE-Anwendungsregel bestimmt.)

## **Erteilung der Endgültigen Betriebserlaubnis für**  $P_{\text{Amax}} \ge 135$  **kW**

(vom Netzbetreiber auszufüllen)

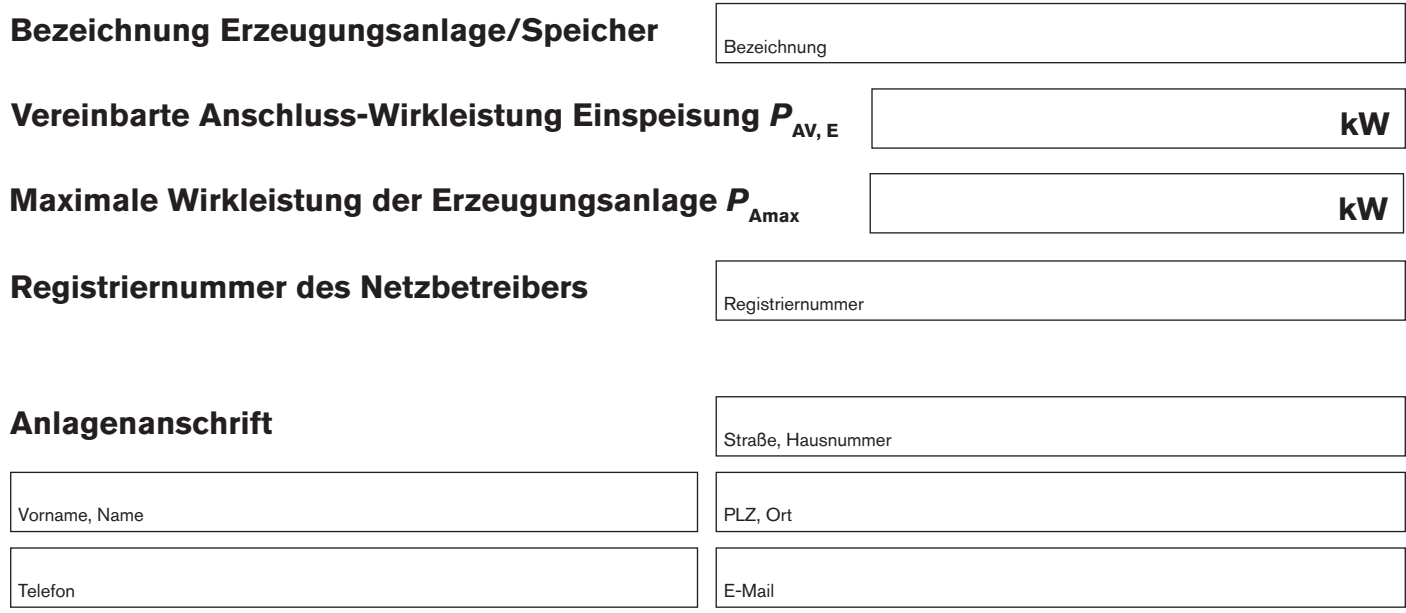

## **Der vorgenannten Erzeugungsanlage wird die Endgültige Betriebserlaubnis erteilt**

## **Der Entscheidung liegt folgende vollständige Dokumentation zu Grunde:**

Einheitenzertifikat (siehe Vordruck E.4)  $\blacksquare$ 

Zertifikat für den Netz- und Anlagenschutz (siehe Vordruck E.6) und soweit im jeweiligen Anschlussfall erforderlich: Zertifikat für die Leistungsflussüberwachung am Netzanschlusspunkt (siehe Abschnitt 9)

lnbetriebsetzungserklärung für Erzeugungsanlagen und Speicher (E.8)

Sonstige Bemerkungen

Ort, Datum **Drieferschrift des Netzbetreibers** and Unterschrift des Netzbetreibers